## **Setup up for your Platform M+ controller section Sample Set**

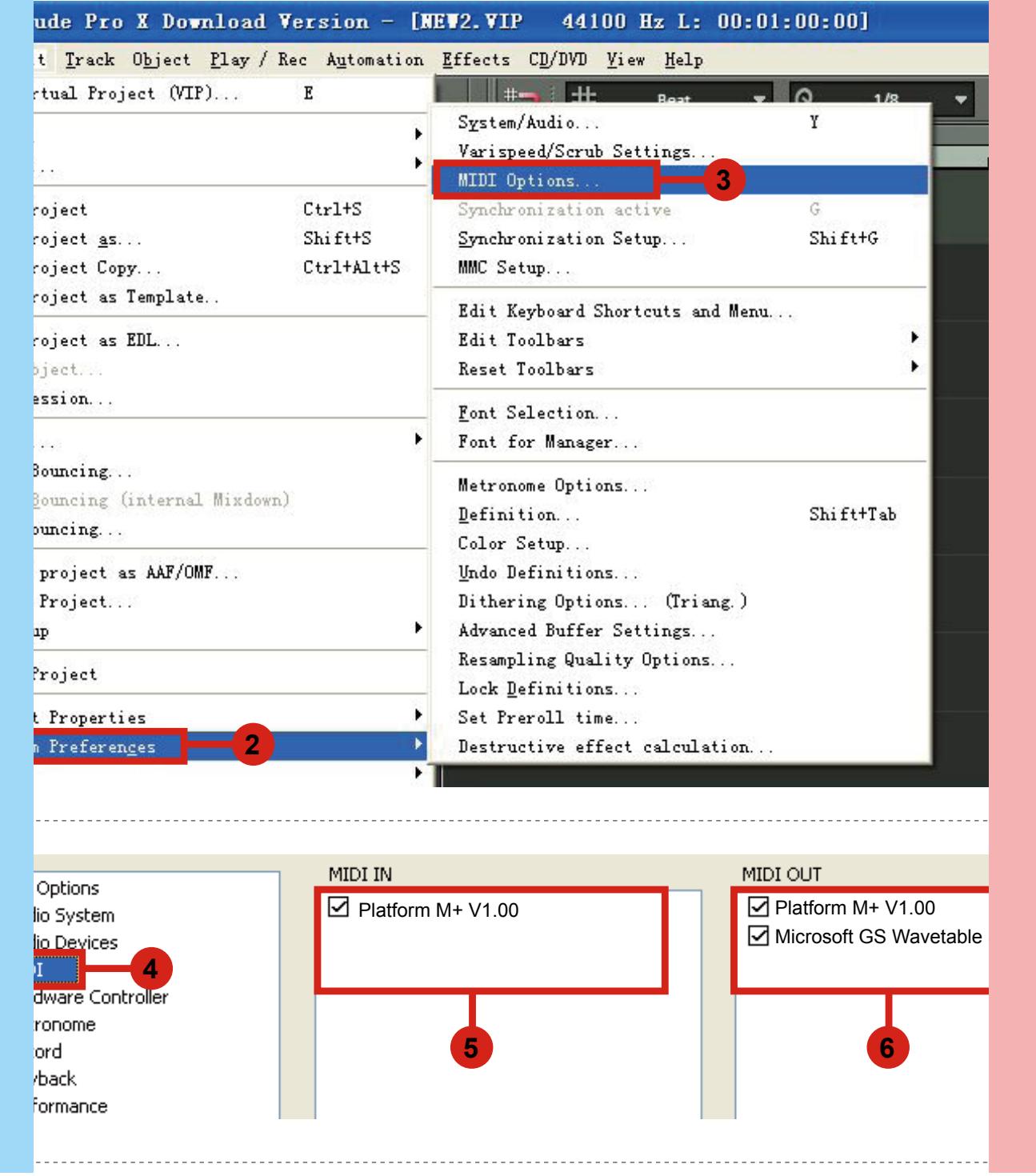

## Hardware Controller Setup

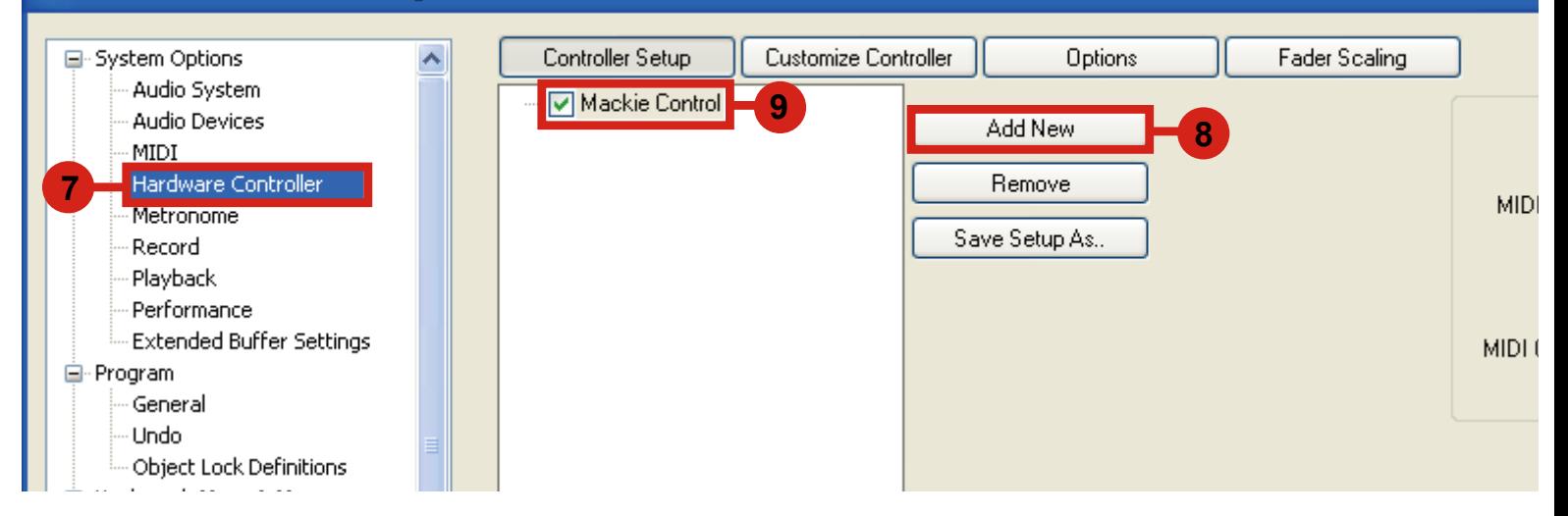

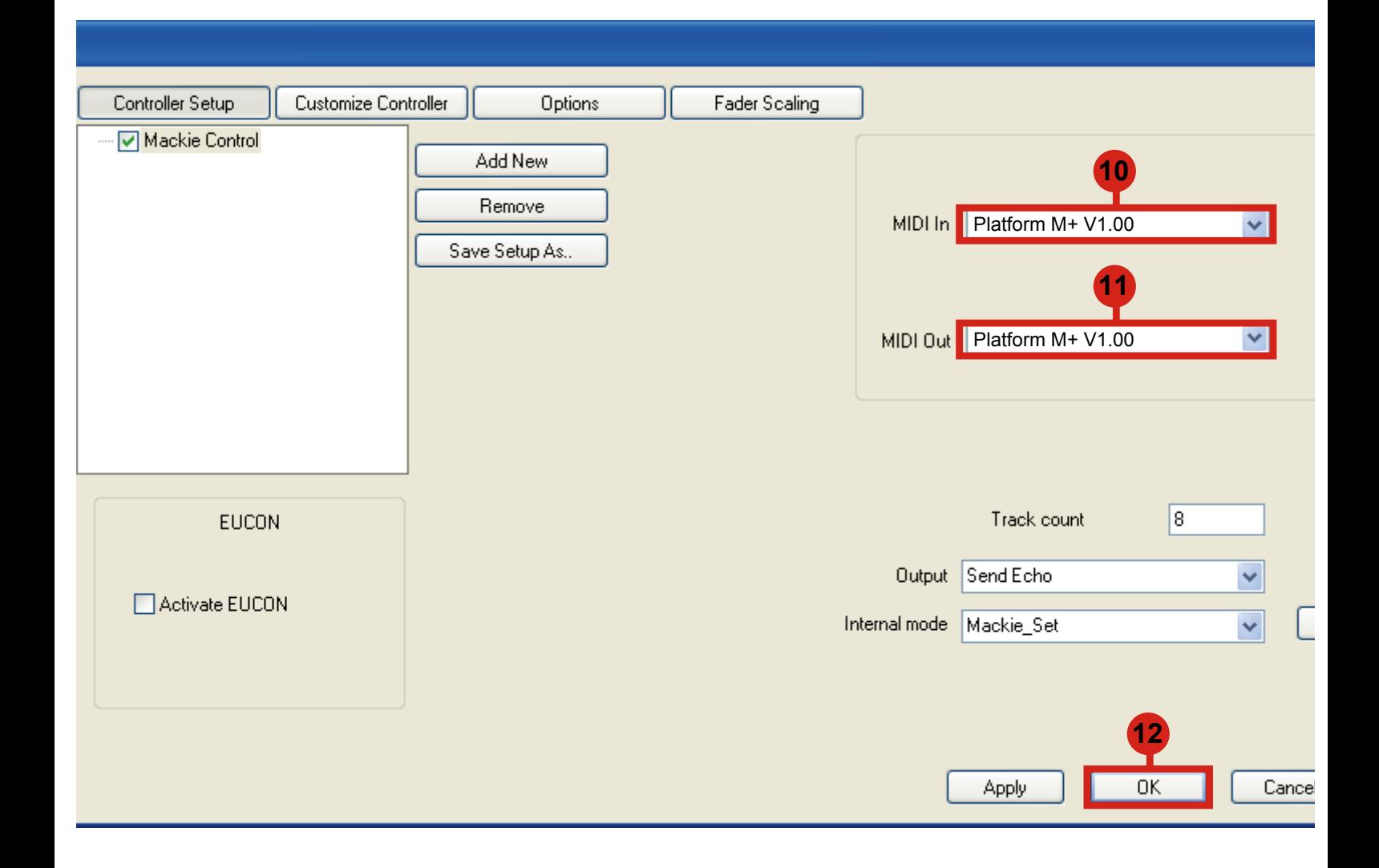